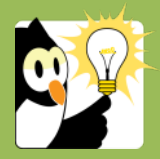

## Navigationsseddel

## **Journaliser e-mail i Acadre (højrekliksmenu)**

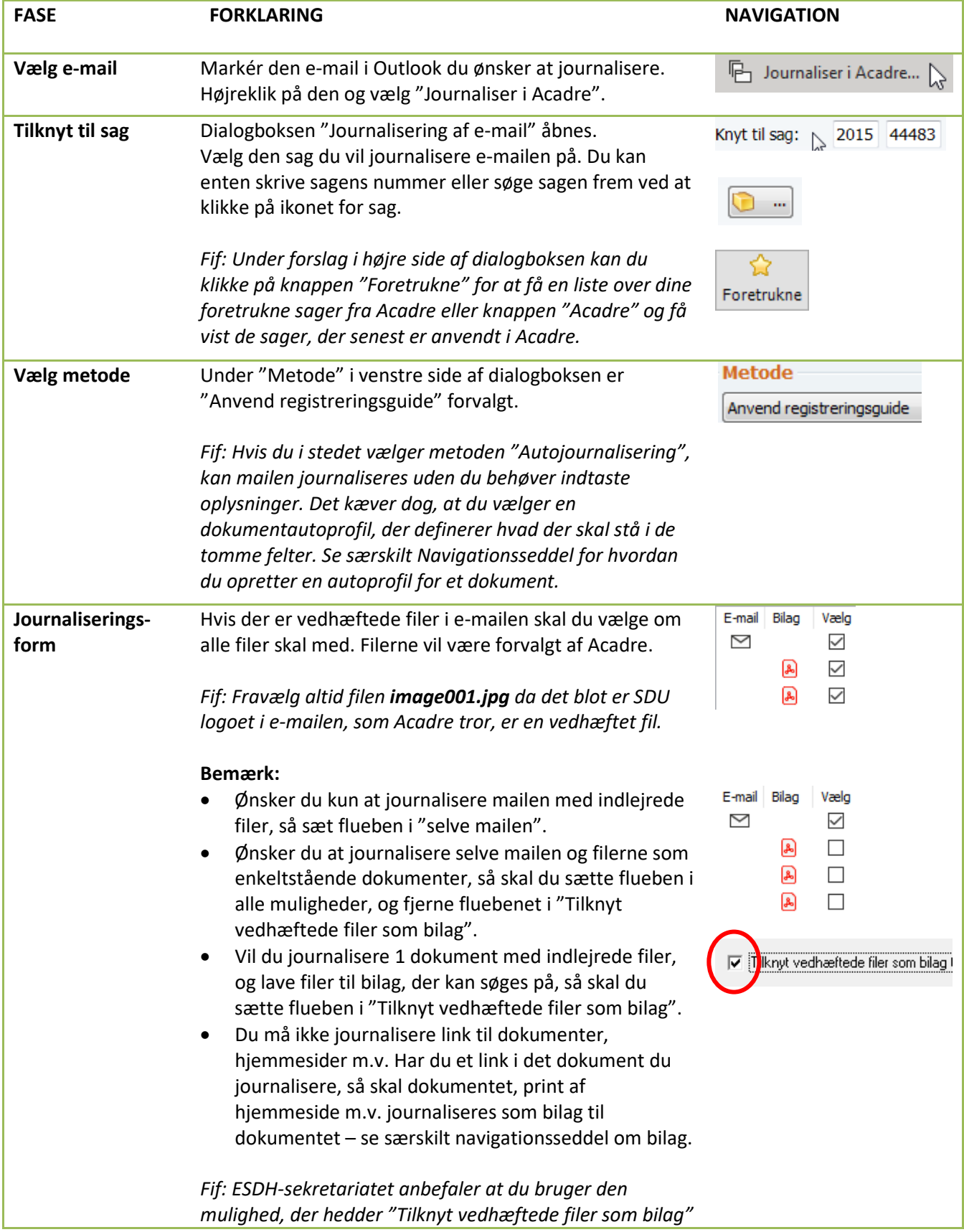

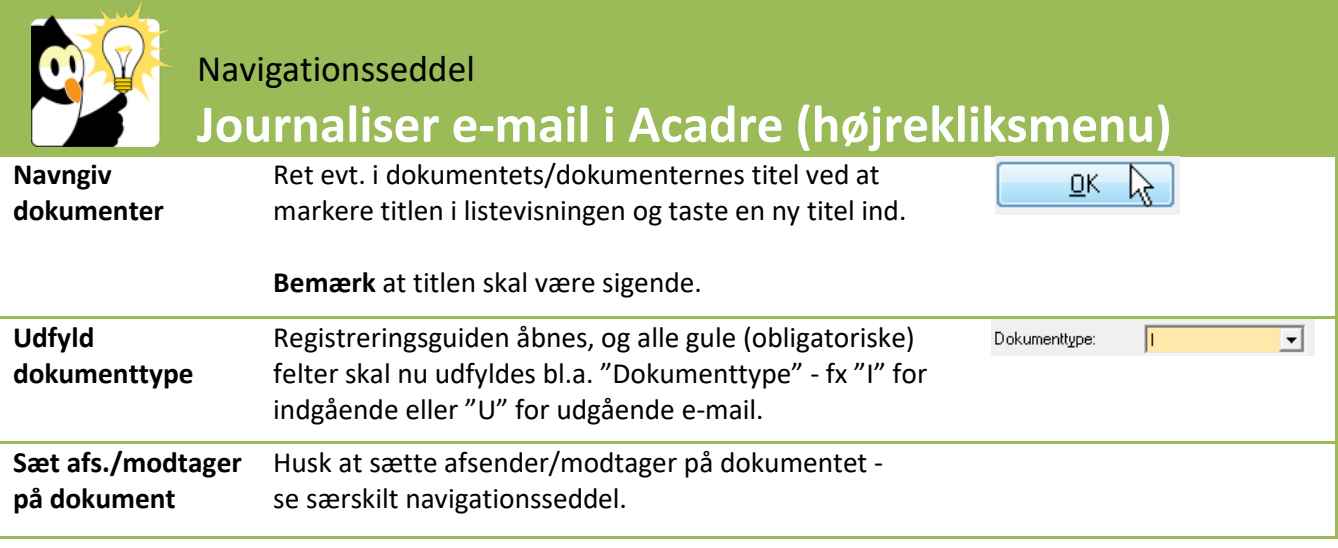